# **test Documentation**

*Release 0.1.6*

**arunnattarayan**

**May 24, 2019**

## **Contents**

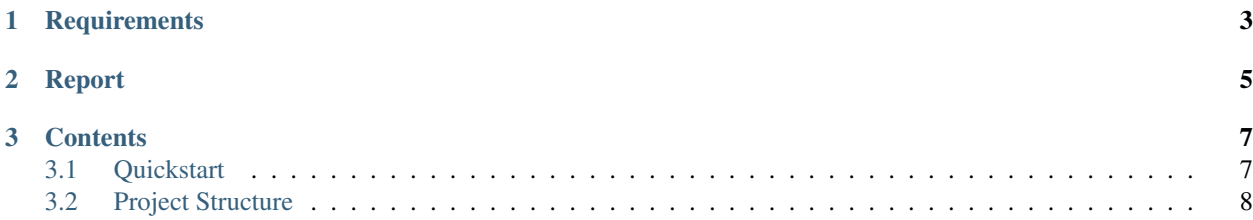

Boilerplate and tooling for authoring data API backends with Node.js, JWT and MongoDB. It is best suited for developing a es6 API endpoint as a standalone (micro)service (demo), backing up web front-ends and/or mobile apps. This Generator will help to us create a express api application skeleton along with these keys features

- Code with ES6 Style
- components Style coding
- Eslint Standard
- JWT authentication
- Test cases with Mocha
- Travis

# CHAPTER 1

# **Requirements**

- <span id="page-6-0"></span>• [Node](https://nodejs.org/en/docs/) 10.15.1+
- [MongoDB](https://docs.mongodb.com/manual/installation/) 3.4+
- [yeoman-generator](https://www.npmjs.com/package/yeoman-generator) 3.2.0+

# CHAPTER 2

Report

<span id="page-8-0"></span>• Report any issues or feature enhancements in our [tracker](https://github.com/arunnattarayan/generator-node-es6-api-boilerplate/issues)

# CHAPTER 3

## **Contents**

## <span id="page-10-1"></span><span id="page-10-0"></span>**3.1 Quickstart**

### **3.1.1 Install**

Steps to create a node application skeleton:

```
$ npm install -g yo
$ npm install -g generator-node-api-boilerplate
$ yo node-api-boilerplate
```
Now the app was created and start running in your system

## **3.1.2 Usage**

start the express server:

\$ npm start

Test The unit testcases:

\$ npm test

find Lint issues in source code:

\$ npm run lint

find Lint issues in test cases:

\$ npm run lint:test

Note: npm run lint:test:fix and npm run lint:fix used to fix the lint errors

## <span id="page-11-0"></span>**3.2 Project Structure**

Your project will look like this:

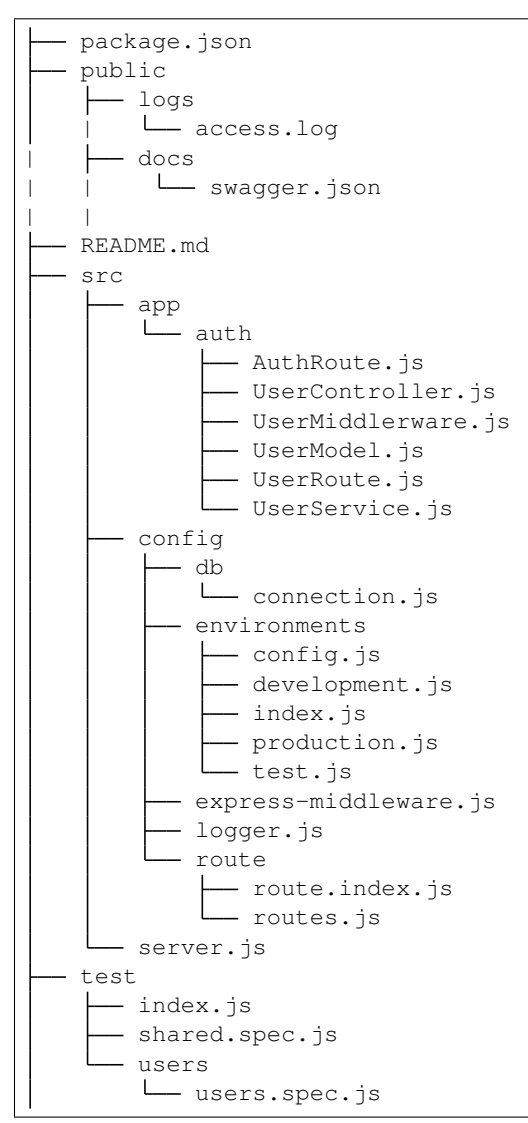

### **3.2.1 src**

*src* is the source code directory:

src app config

(continues on next page)

(continued from previous page)

server.js

- app contains all needed components
- config has all the configurations like DB, ENV
- server.js is the app boostrap file

### **3.2.2 Structure your solution by components**

Instead of MVC pattern we recommended components based pattern:

```
src
    app
    L<sub>auth</sub>
          - AuthRoute.js
           UserController.js
           UserMiddlerware.js
           UserModel.js
            UserRoute.js
            UserService.js
```
• auth is the component name and that contains route, Controller, middleware, model, and the service files.

### **3.2.3 config**

• Config folder structure:

```
src
   config
      db
       connection.js
       environments
       express-middleware.js
      logger.js
      - route
```
- DB holds the information of MongoDB connection
- environments use to define *ENV* variables. We can set different values for different ENV.
- express-middleware deines express middleware need to run this app
- logger.js logger details are defined here
- route creating interface between our components (indeside *src/app* ) and application.

```
src
    config
       environments
          - config.js
            development.js
          index.js
```
(continues on next page)

(continued from previous page)

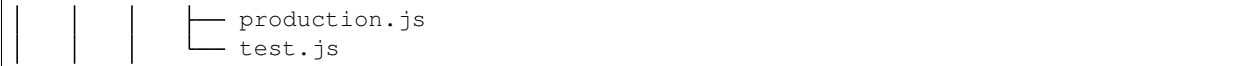

### **config.js**

It holds common ENV variables across all environments. development, production, and the''test'' are extends this file.

#### **route**

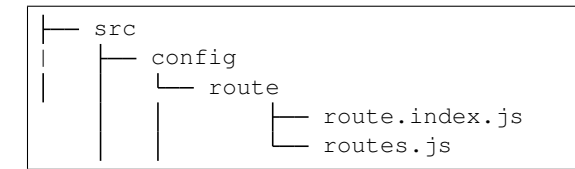

Need to link our components in routes.js like this

```
import UserRoute from '../../app/auth/UserRoute';
const Routes = [
{
    url: 'users',
    route: UserRoute,
    gaurd: false
}
];
export default Routes;
```
- url group name of api endpoint
- route component route object
- gaurd (optional) if you want to skip JWT verification set false. By default it sets true